# **ECPy Documentation**

*Release 0.8*

**Cédric Mesnil**

September 27, 2016

#### Contents

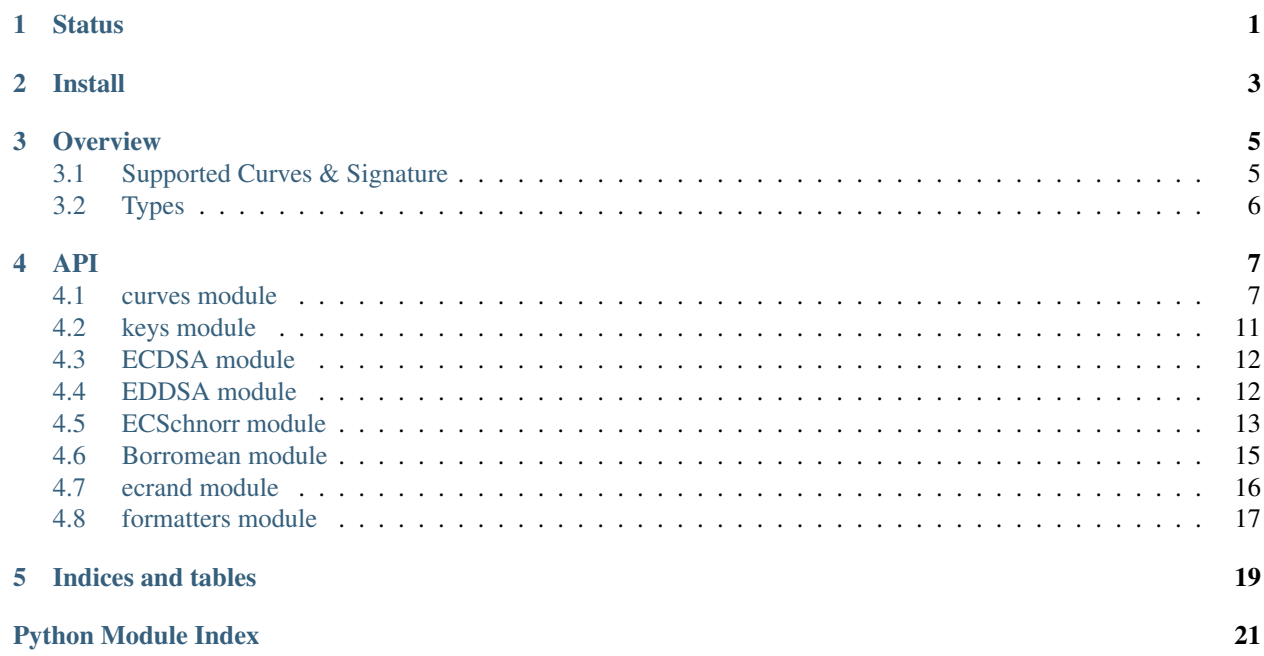

# **Status**

<span id="page-4-0"></span>ECPy is in beta stage but already used in some internal tooling. Any constructive comment is welcome.

Version 0.8 Authors Cedric Mesnil, [<cedric.mesnil@ubinity.com>](mailto:cedric.mesnil@ubinity.com) License Apache 2.0

# **Install**

<span id="page-6-0"></span>ECPy is originally coded for Python 3, but run under python 2.7 (and maybe 2.6) by using *future*. If you run Python 2, please install the future into the present:

pip install future

Then install ECPy:

- Rebuild from git clone:
	- python3 setup.py sdist
	- cd dist
	- tar xzvf ECPy-M.m.tar.gz
	- python3 setup install
- Install from dist package:
	- Download last dist tarball
	- tar xzvf ECPy-M.m.tar.gz
	- python3 setup.py install

### **Overview**

<span id="page-8-0"></span>ECPy (pronounced ekpy), is a pure python Elliptic Curve library. It provides ECDSA, EDDSA, ECSchnorr signature as well as Point operation.

*ECDSA sample*

```
from ecpy.curves import Curve, Point
from ecpy.keys import ECPublicKey, ECPrivateKey
from ecpy.ecdsa import ECDSA
cv = Curve.get_curve('secp256k1')
pu_key = ECPublicKey(Point(0x65d5b8bf9ab1801c9f168d4815994ad35f1dcb6ae6c7a1a303966b677b813b00,
                          0xe6b865e529b8ecbf71cf966e900477d49ced5846d7662dd2dd11ccd55c0aff7f,
                          cv))
pv_key = ECPrivateKey(0xfb26a4e75eec75544c0f44e937dcf5ee6355c7176600b9688c667e5c283b43c5,
                     cv)
signer = ECDSA()
sig = signer.sign(b'01234567890123456789012345678912',pv_key)
assert(signer.verify(b'01234567890123456789012345678912',sig,pu_key))
```
*Point sample*

```
from ecpy.curves import Curve, Point
cv = Curve.get_curve('secp256k1')
P = Point(0x65d5b8bf9ab1801c9f168d4815994ad35f1dcb6ae6c7a1a303966b677b813b00,
          0xe6b865e529b8ecbf71cf966e900477d49ced5846d7662dd2dd11ccd55c0aff7f,
          cv)
k = 0xfb26a4e75eec75544c0f44e937dcf5ee6355c7176600b9688c667e5c283b43c5Q = k * PR = P+Q
```
### <span id="page-8-1"></span>**3.1 Supported Curves & Signature**

#### ECPy support the following curves

- Short Weierstrass form:  $y^2 = x^3 + a^*x + b$
- Twisted Edward  $a*x^2+y^2=1+d*x^2*y^2$

See pyec.Curve. get\_curve\_names ECPy supports the following

# <span id="page-9-0"></span>**3.2 Types**

ECPY use binary *bytes* and *int* as primary types.

*int* are used when scalar is required, as for point coordinate, scalar multiplication, .... *bytes* are used when data is required, as hash value, message, ...

Other main types are [Point](#page-12-0), [Curve](#page-10-2), [Key](#page-14-0), [ECDSA](#page-15-2), [EDDSA](#page-15-3), [ECSchnorr](#page-16-1). [Borromean](#page-18-1). See API details...

### **API**

### <span id="page-10-3"></span><span id="page-10-1"></span><span id="page-10-0"></span>**4.1 curves module**

Elliptic Curve and Point manipulation

```
class ecpy.curves.Curve(parameters)
    Bases: object
```
Elliptic Curve abstraction

You should not directly create such Object. Use *get\_curve* to get the predefined curve or create a well-know type of curve with your parameters

#### Supported well know elliptic curve are:

- Short Weierstrass form:  $y^2 = x^3 + a^*x + b$
- Twisted Edward  $a*x^2+y^2=1+d*x^2*y^2$

#### **name**

*str*

curve name, the one given to get\_curve or return by get\_curve\_names

```
size
```

```
int
```
bit size of curve

**a**

*int*

first curve parameter

#### **b d**

*int*

second curve parameter

#### **field**

*int*

curve field

#### **generator**

*Point*

curve point generator

#### <span id="page-11-3"></span>**order**

*int*

order of generator

#### <span id="page-11-0"></span>add\_point $(P, Q)$

Returns the sum of P and Q

This function ignores the default curve attach to P and Q, and assumes P and Q are on this curve.

#### Parameters

• **P** ([Point](#page-12-0)) – first point to add

• **Q** ([Point](#page-12-0)) – second point to add

**Returns** A new Point  $R = P+Q$ 

#### Return type *[Point](#page-12-0)*

Raises ECPyException – with "Point not on curve", if Point R is not on curve, thus meaning either P or Q was not on.

#### **decode\_point**(*eP*)

decode/decompress a point according to its curve

#### **encode\_point**(*P*)

encode/compress a point according to its curve

#### static **get\_curve**(*name*)

Return a Curve object according to its name

**Parameters name**  $(str)$  $(str)$  $(str)$  – curve name to retrieve

Returns Curve object

#### Return type *[Curve](#page-10-2)*

#### static **get\_curve\_names**()

Returns all known curve names

Returns list of names as str

#### Return type [tuple](https://docs.python.org/library/functions.html#tuple)

#### <span id="page-11-1"></span>is on curve  $(P)$

Check if P is on this curve

This function ignores the default curve attach to P

**Parameters**  $P(Point) - Point$  $P(Point) - Point$  $P(Point) - Point$  **to check** 

Returns True if P is on curve, False else

#### Return type [bool](https://docs.python.org/library/functions.html#bool)

#### <span id="page-11-2"></span> $mu$ <u></u>\_point $(k, P)$

Returns the scalar multiplication P with k.

This function ignores the default curve attach to P and Q, and assumes P and Q are on this curve.

#### Parameters

- **P** ([Point](#page-12-0)) point to mul\_point
- **k**  $(int)$  $(int)$  $(int)$  scalar to multiply

**Returns** A new Point  $R = k^*Q$ 

#### <span id="page-12-1"></span>Return type *[Point](#page-12-0)*

#### Raises

- ECPyException with "Point not on curve", if Point R is not
- on curve, thus meaning P was not on.

 $sub\_point(P, Q)$ 

Returns the difference of P and Q

This function ignores the default curve attach to P and Q, and assumes P and Q are on this curve.

#### Parameters

- **P** ([Point](#page-12-0)) first point to subtract with
- **Q** ([Point](#page-12-0)) second point to subtract to

**Returns** A new Point  $R = P-Q$ 

#### Return type *[Point](#page-12-0)*

**Raises**  $ECPyException - with "Point not on curve", if Point R is not on curve, thus meaning$ either P or Q was not on.

```
class ecpy.curves.Point(x, y, curve, check=True)
```
Bases: [object](https://docs.python.org/library/functions.html#object)

Immutable Elliptic Curve Point.

A Point support the following operator:

- •*+* : Point Addition, with automatic doubling support.
- •*\** : Scalar multiplication, can write as k\*P or P\*k, with P :class:Point and k :class:int
- •*==*: Point comparison

#### **x**

*int*

Affine x coordinate

#### **y**

*int*

Affine y coordinate

#### **curve**

*Curve*

Curve on which the point is define

#### **Parameters**

- $\mathbf{x}$  ([int](https://docs.python.org/library/functions.html#int)) x coordinate
- $\mathbf{y}$  ([int](https://docs.python.org/library/functions.html#int)) y coordinate
- **check**  $(b \circ \circ \circ \cdot)$  if True enforce x,y is on curve

**Raises**  $ECPyException - if check=True and x,y is not on curve$ 

#### class ecpy.curves.**TwistedEdwardCurve**(*domain*)

Bases: [ecpy.curves.Curve](#page-10-2)

An elliptic curve defined by the equation:  $a*x^2+y^2=1+d*x^2*y^2$ 

#### <span id="page-13-0"></span>The given domain must be a dictionary providing the following keys/values:

- name (str) : curve unique name
- size (int) : bit size
- a (int) : *a* equation coefficient
- d (int) : *b* equation coefficient
- field (inf) : field value
- generator (int[2]) : x,y coordinate of generator
- order (int) : order of generator

**Parameters domain**  $(dict)$  $(dict)$  $(dict)$  – a dictionary providing curve domain parameters

#### add\_point $(P, Q)$

See [Curve.add\\_point\(\)](#page-11-0)

#### **decode\_point**(*eP*)

Decodes a point P according to *draft\_irtf-cfrg-eddsa-04*.

#### Parameters

- **eP** (bytes) encoded point
- **curve** ([Curve](#page-10-2)) curve on witch point is

Returns Point : decoded point

#### **encode\_point**(*P*)

Encodes a point P according to *draft\_irtf-cfrg-eddsa-04*.

Parameters **P** – point to encode

Returns bytes : encoded point

```
is_on_curve(P)
```
See Curve. is on curve()

#### $mu1$ \_point  $(k, P)$

See [Curve.add\\_point\(\)](#page-11-0)

#### **x\_recover**(*y*, *sign=0*)

Retrieves the x coordinate according to the y one, such that point  $(x, y)$  is on curve.

#### Parameters

•  $\mathbf{y}$  ([int](https://docs.python.org/library/functions.html#int)) – y coordinate

•  $sign(int) - sign of x$  $sign(int) - sign of x$  $sign(int) - sign of x$ 

Returns the computed x coordinate

#### Return type [int](https://docs.python.org/library/functions.html#int)

#### class ecpy.curves.**WeierstrassCurve**(*domain*)

Bases: [ecpy.curves.Curve](#page-10-2)

An elliptic curve defined by the equation:  $y^2 = x^3 + a^*x + b$ .

#### The given domain must be a dictionary providing the following keys/values:

- <span id="page-14-3"></span>• name (str) : curve unique name
- size (int) : bit size
- a (int) : *a* equation coefficient
- **b** (int) : *b* equation coefficient
- field (inf) : field value
- generator (int[2]) : x,y coordinate of generator
- order (int) : order of generator
- cofactor (int) : cofactor

**Parameters domain**  $(dict)$  $(dict)$  $(dict)$  – a dictionary providing curve parameters

add\_point $(P, Q)$ See [Curve.add\\_point\(\)](#page-11-0)

is on curve  $(P)$ See [Curve.is\\_on\\_curve\(\)](#page-11-1)

 $mu1$ \_point  $(k, P)$ See [Curve.mul\\_point\(\)](#page-11-2)

### <span id="page-14-0"></span>**4.2 keys module**

```
class ecpy.keys.ECPrivateKey(d, curve)
     Bases: object
```
Public EC key.

Can be used for both ECDSA and EDDSA signature

Attributes d (int) : private key scalar curve (Curve) : curve

#### **Parameters**

- **d**  $(int)$  $(int)$  $(int)$  private key value
- **curve** ([Curve](#page-10-2)) curve
- **get\_public\_key**()

Returns the public key corresponding to this private key

Returns public key

#### Return type *[ECPublicKey](#page-14-1)*

<span id="page-14-1"></span>class ecpy.keys.**ECPublicKey**(*W*) Bases: [object](https://docs.python.org/library/functions.html#object)

Public EC key.

Can be used for both ECDSA and EDDSA signature

**W**

*Point*

public key point

<span id="page-15-4"></span>**Parameters**  $W(Point)$  $W(Point)$  $W(Point)$  **– public key value** 

### <span id="page-15-0"></span>**4.3 ECDSA module**

<span id="page-15-2"></span>class ecpy.ecdsa.**ECDSA**(*fmt='DER'*)

Bases: [object](https://docs.python.org/library/functions.html#object)

ECDSA signer.

#### **Parameters**  $fmt$  ([str](https://docs.python.org/library/functions.html#str)) – in/out signature format. See [ecpy.formatters](#page-20-0)

**sign**(*msg*, *pv\_key*) Signs a message hash.

#### Parameters

- **msg** (bytes) the message hash to sign
- **pv\_key** ([ecpy.keys.ECPrivateKey](#page-14-2)) key to use for signing

#### **sign\_k**(*msg*, *pv\_key*, *k*)

Signs a message hash with provided random

#### Parameters

- $\text{msg}(\text{bytes})$  the hash of message to sign
- **pv\_key** ([ecpy.keys.ECPrivateKey](#page-14-2)) key to use for signing
- **k** ([ecpy.keys.ECPrivateKey](#page-14-2)) random to use for signing

#### **sign\_rfc6979**(*msg*, *pv\_key*, *hasher*)

Signs a message hash according to RFC6979

#### Parameters

- $\text{msg}(bytes)$  the message hash to sign
- **pv\_key** ([ecpy.keys.ECPrivateKey](#page-14-2)) key to use for signing
- **hasher** ([hashlib](https://docs.python.org/library/hashlib.html#module-hashlib)) hasher conform to hashlib interface

#### **verify**(*msg*, *sig*, *pu\_key*)

Verifies a message signature.

#### Parameters

- **msg** (*bytes*) the message hash to verify the signature
- **sig** (bytes) signature to verify
- **pu\_key** ([ecpy.keys.ECPublicKey](#page-14-1)) key to use for verifying

### <span id="page-15-1"></span>**4.4 EDDSA module**

<span id="page-15-3"></span>class ecpy.eddsa.**EDDSA**(*hasher*, *fmt='EDDSA'*)

Bases: [object](https://docs.python.org/library/functions.html#object)

EDDSA signer implemenation according to:

•IETF [draft-irtf-cfrg-eddsa-05.](https://tools.ietf.org/html/draft-irtf-cfrg-eddsa-05)

#### <span id="page-16-2"></span>**Parameters**

- **hasher** ([hashlib](https://docs.python.org/library/hashlib.html#module-hashlib)) callable constructor returning an object with update(), digest() interface. Example: hashlib.sha256, hashlib.sha512...
- **fmt**  $(str)$  $(str)$  $(str)$  in/out signature format. See ecpy. formatters.

**sign**(*msg*, *pv\_key*)

Signs a message.

#### Parameters

- $\text{msg}(bytes)$  the message to sign
- **pv\_key** ([ecpy.keys.ECPrivateKey](#page-14-2)) key to use for signing

#### **verify**(*msg*, *sig*, *pu\_key*)

Verifies a message signature.

#### Parameters

- $\text{msg}(b \vee t \in s)$  the message to verify the signature
- **sig** (bytes) signature to verify
- **pu\_key** ([ecpy.keys.ECPublicKey](#page-14-1)) key to use for verifying

### <span id="page-16-0"></span>**4.5 ECSchnorr module**

<span id="page-16-1"></span>class ecpy.ecschnorr.**ECSchnorr**(*hasher*, *option='ISO'*, *fmt='DER'*)

Bases: [object](https://docs.python.org/library/functions.html#object)

ECSchnorr signer implementation according to:

[•BSI:TR03111](https://www.bsi.bund.de/SharedDocs/Downloads/EN/BSI/Publications/TechGuidelines/TR03111/BSI-TR-03111_pdf.html)

[•ISO/IEC:14888-3](http://www.iso.org/iso/iso_catalogue/catalogue_ics/catalogue_detail_ics.htm?csnumber=43656)

[•bitcoin-core:libsecp256k1](https://github.com/bitcoin-core/secp256k1/blob/master/src/modules/schnorr/schnorr_impl.h)

In order to select the specification to be conform to, choose the corresponding string option: "BSI", "ISO", "ISOx", "LIBSECP"

*Signature*:

#### •"BSI": compute r,s according to to BSI :

- 1.  $k = RNG(1:n-1)$
- 2.  $Q = [k]G$
- 3.  $r = H(M || Qx)$  If  $r = 0$  mod n, goto 1.
- 4.  $s = k r.d \mod n$  If  $s = 0 \mod 1$ .
- 5. Output (r, s)

•"ISO": compute r,s according to ISO :

- 1.  $k = RNG(1:n-1)$
- 2.  $Q = [k]G$  If  $r = 0$  mod n, goto 1.
- 3.  $r = H(Qx||Qy||M)$ .
- 4.  $s = (k + r.d) \mod n$  If  $s = 0 \mod 1$ .

5. Output (r, s)

#### •"ISOx": compute r,s according to optimized ISO variant:

- 1.  $k = RNG(1:n-1)$
- 2.  $Q = [k]G$  If  $r = 0$  mod n, goto 1.
- 3.  $r = H(Qx||Qy||M)$ .
- 4.  $s = (k + r.d) \mod n$  If  $s = 0 \mod 1$ .
- 5. Output (r, s)

#### •"LIBSECP": compute r,s according to bitcoin lib:

- 1.  $k = RNG(1:n-1)$
- 2.  $Q = [k]$ G if Qy is odd, negate k and goto 2
- 3.  $r = Qx \% n$
- 4.  $h = H(r \parallel m)$ . if  $h == 0$  or  $h >=$  order goto 1
- 5.  $s = k h.d.$
- 6. Output  $(r, s)$

#### *Verification*

#### •"BSI": verify r,s according to to BSI :

- 1. Verify that r in  $\{0, \ldots, 2^{**}t 1\}$  and s in  $\{1, 2, \ldots, n 1\}$ . If the check fails, output False and terminate.
- 2.  $Q = [s]G + [r]W$  If  $Q = 0$ , output Error and terminate.
- 3.  $v = H(M||Qx)$
- 4. Output True if  $v = r$ , and False otherwise.

#### •"ISO": verify r,s according to ISO :

- 1. check...
- 2.  $Q = [s]G [r]W$  If  $Q = 0$ , output Error and terminate.
- 3.  $v = H(Qx||Qy||M)$ .
- 4. Output True if  $v = r$ , and False otherwise.

#### •"ISOx": verify r,s according to optimized ISO variant:

- 1. check...
- 2.  $Q = [s]G [r]W$  If  $Q = 0$ , output Error and terminate.
- 3.  $v = H(Qx||M)$ .
- 4. Output True if  $v = r$ , and False otherwise.

#### •"LIBSECP":

- 1. Signature is invalid if  $s \geq$  order. Signature is invalid if  $r \geq p$ .
- 2.  $h = H(r || m)$ . Signature is invalid if  $h == 0$  or  $h >=$  order.
- 3.  $R = [h]Q + [s]G$ . Signature is invalid if R is infinity or R's y coordinate is odd.
- 4. Signature is valid if the serialization of R's x coordinate equals r.

<span id="page-18-2"></span>Default is "ISO"

#### **Parameters**

- **hasher** ([hashlib](https://docs.python.org/library/hashlib.html#module-hashlib)) callable constructor returning an object with update(), digest() interface. Example: hashlib.sha256, hashlib.sha512...
- **option** ([str](https://docs.python.org/library/functions.html#str)) one of "BSI","ISO","ISOx","LIBSECP"
- **fmt**  $(str)$  $(str)$  $(str)$  in/out signature format. See ecpy. formatters

#### **sign**(*msg*, *pv\_key*)

Signs a message hash.

#### Parameters

- **hash\_msg** (*bytes*) the message hash to sign
- **pv\_key** ([ecpy.keys.ECPrivateKey](#page-14-2)) key to use for signing

### $sign_k(msg, pv_k, k)$

Signs a message hash with provided random

#### **Parameters**

- **hash\_msg** (bytes) the message hash to sign
- **pv\_key** ([ecpy.keys.ECPrivateKey](#page-14-2)) key to use for signing
- **k** ([ecpy.keys.ECPrivateKey](#page-14-2)) random to use for signing

#### **verify**(*msg*, *sig*, *pu\_key*)

Verifies a message signature.

Parameters

- $\text{msg}(bytes)$  the message hash to verify the signature
- $sig(bytes) signature to verify$
- **pu\_key** ([ecpy.keys.ECPublicKey](#page-14-1)) key to use for verifying

### <span id="page-18-0"></span>**4.6 Borromean module**

<span id="page-18-1"></span>class ecpy.borromean.**Borromean**(*fmt='BTUPLE'*)

```
object
```
Borromean Ring signer implementation according to:

[https://github.com/Blockstream/borromean\\_paper/blob/master/borromean\\_draft\\_0.01\\_9ade1e49.pdf](https://github.com/Blockstream/borromean_paper/blob/master/borromean_draft_0.01_9ade1e49.pdf)

[https://github.com/ElementsProject/secp256k1-zkp/blob/secp256k1-zkp/src/modules/rangeproof/borromean\\_impl.h](https://github.com/ElementsProject/secp256k1-zkp/blob/secp256k1-zkp/src/modules/rangeproof/borromean_impl.h)

ElementsProject implementation has some tweaks compared to PDF. This implementation is ElementsProject compliant.

For now, only secp256k1+sha256 is supported. This constraint will be release soon.

**Parameters fmt**  $(str)$  $(str)$  $(str)$  – in/out signature format. See  $eopy$ , formatters. IGNORED.

**sign**(*msg*, *rings*, *pv\_keys*, *pv\_keys\_index*) Signs a message hash.

> The public *rings* argument is a tuple of public key array. In other words each element of the ring tuple is an array containing the public keys list of that ring

<span id="page-19-1"></span>A Private key must be given for each provided ring. For each private key, the corresponding public key is specified by its index in the ring.

Exemple: let r1 be the first ring with 2 keys: pu11, pu12 let 21 be the second ring with 3 keys: pu21,pu22,pu23 let say we want to produce a signature with sec12 and sec21 *sign* should be called as:

```
borromean.sign(m,
               ([pu11,pu12],[pu21,pu22,pu23]),
               [sec12, sec21], [1, 0])
```
The return value is a tuple (e0, [s0,s1....]). Each value is encoded as binary (bytes).

#### Parameters

- $\text{msg}(\text{bytes})$  the message hash to sign
- **rings** (tuple of (ecpy.keys.ECPublicKey[]) public key rings
- **pv\_keys** (ecpy.keys.ECPrivateKey[]) key to use for signing

• **pv\_keys\_index** (int[]) –

Returns signature

**Return type**  $(e0, [s0,s1....])$ 

#### **verify**(*msg*, *sig*, *rings*)

Verifies a message signature.

#### Parameters

- **msg** (*bytes*) the message hash to verify the signature
- **sig** (*bytes*) signature to verify
- **rings** (key.ECPublicKey) key to use for verifying

Returns True if signature is verified, False else

Return type boolean

### <span id="page-19-0"></span>**4.7 ecrand module**

```
ecpy.ecrand.rnd(q)
```
Returns a random number less than q, with the same bits length than q

**Parameters**  $q(int)$  $q(int)$  $q(int)$  – field/modulo

Returns random

Return type [int](https://docs.python.org/library/functions.html#int)

ecpy.ecrand.**rnd\_rfc6979**(*hashmsg*, *secret*, *q*, *hasher*, *V=None*) Generates a deterministic *value* according to RF6979.

See <https://tools.ietf.org/html/rfc6979#section-3.2>

if  $V =$  None, this is the first try, so compute the initial value for V. Else it means the previous value has been rejected by the caller, so generate the next one!

Warning: the *hashmsg* parameter is the message hash, not the message itself. In other words, *hashmsg* is equal to *h1* in the *rfc6979, section-3.2, step a*.

#### **Parameters**

- <span id="page-20-1"></span>• **hasher** ([hashlib](https://docs.python.org/library/hashlib.html#module-hashlib)) – hasher
- **hashmsg** (bytes) message hash
- **secret** ([int](https://docs.python.org/library/functions.html#int)) secret
- **q** ([int](https://docs.python.org/library/functions.html#int)) field/modulo
- **V** previous value for continuation

The function returns a couple  $(k, V)$  with  $k$  the expected value and  $V$  is the continuation value to pass to next cal if k is rejected.

Returns (k,V)

Return type [tuple](https://docs.python.org/library/functions.html#tuple)

### <span id="page-20-0"></span>**4.8 formatters module**

```
ecpy.formatters.decode_sig(sig, fmt='DER')
     encore signature according format
```
#### **Parameters**

- **rs** (bytes, ints, tuple) r,s value
- **fmt** ([str](https://docs.python.org/library/functions.html#str)) 'DER'|'BTUPLE'|'ITUPLES'|'RAW'|'EDDSA

Returns (r,s)

Return type ints

ecpy.formatters.**encode\_sig**(*r*, *s*, *fmt='DER'*, *size=0*) encore signature according format

#### **Parameters**

- $\mathbf{r}$  ([int](https://docs.python.org/library/functions.html#int)) **r** value
- $\mathbf{s}$  ([int](https://docs.python.org/library/functions.html#int)) s value
- **fmt** ([str](https://docs.python.org/library/functions.html#str)) 'DER'|'BTUPLE'|'ITUPLE'|'RAW'|'EDDSA

Returns TLV for DER encoding

Return type bytes

Returns (r,s) for BTUPLE encoding

Return type bytes

Returns (r,s) for ITUPLE encoding

Return type ints

Returns rls for RAW encoding

Return type bytes

**CHAPTER 5**

**Indices and tables**

- <span id="page-22-0"></span>• genindex
- modindex
- search

Python Module Index

### <span id="page-24-0"></span>e

ecpy.borromean, [15](#page-18-0) ecpy.curves, [7](#page-10-1) ecpy.ecdsa, [12](#page-15-0) ecpy.ecrand, [16](#page-19-0) ecpy.ecschnorr, [13](#page-16-0) ecpy.eddsa, [12](#page-15-1) ecpy.formatters, [17](#page-20-0) ecpy.keys, [11](#page-14-0)

#### Index

### A

a (ecpy.curves.Curve attribute), [7](#page-10-3) add\_point() (ecpy.curves.Curve method), [8](#page-11-3) add\_point() (ecpy.curves.TwistedEdwardCurve method), [10](#page-13-0) add\_point() (ecpy.curves.WeierstrassCurve method), [11](#page-14-3)

# B

Borromean (class in ecpy.borromean), [15](#page-18-2)

# $\mathcal{C}$

Curve (class in ecpy.curves), [7](#page-10-3) curve (ecpy.curves.Point attribute), [9](#page-12-1)

# D

decode\_point() (ecpy.curves.Curve method), [8](#page-11-3) decode\_point() (ecpy.curves.TwistedEdwardCurve method), [10](#page-13-0) decode\_sig() (in module ecpy.formatters), [17](#page-20-1)

# E

ECDSA (class in ecpy.ecdsa), [12](#page-15-4) ECPrivateKey (class in ecpy.keys), [11](#page-14-3) ECPublicKey (class in ecpy.keys), [11](#page-14-3) ecpy.borromean (module), [15](#page-18-2) ecpy.curves (module), [7](#page-10-3) ecpy.ecdsa (module), [12](#page-15-4) ecpy.ecrand (module), [16](#page-19-1) ecpy.ecschnorr (module), [13](#page-16-2) ecpy.eddsa (module), [12](#page-15-4) ecpy.formatters (module), [17](#page-20-1) ecpy.keys (module), [11](#page-14-3) ECSchnorr (class in ecpy.ecschnorr), [13](#page-16-2) EDDSA (class in ecpy.eddsa), [12](#page-15-4) encode\_point() (ecpy.curves.Curve method), [8](#page-11-3) encode\_point() (ecpy.curves.TwistedEdwardCurve method), [10](#page-13-0) encode\_sig() (in module ecpy.formatters), [17](#page-20-1)

### F

field (ecpy.curves.Curve attribute), [7](#page-10-3)

### G

generator (ecpy.curves.Curve attribute), [7](#page-10-3) get\_curve() (ecpy.curves.Curve static method), [8](#page-11-3) get curve names() (ecpy.curves.Curve static method), [8](#page-11-3) get public  $key()$  (ecpy.keys.ECPrivateKey method), [11](#page-14-3)

### I

is\_on\_curve() (ecpy.curves.Curve method), [8](#page-11-3) is on curve() (ecpy.curves.TwistedEdwardCurve method), [10](#page-13-0) is\_on\_curve() (ecpy.curves.WeierstrassCurve method), [11](#page-14-3)

### M

mul\_point() (ecpy.curves.Curve method), [8](#page-11-3) mul\_point() (ecpy.curves.TwistedEdwardCurve method), [10](#page-13-0) mul\_point() (ecpy.curves.WeierstrassCurve method), [11](#page-14-3)

### N

name (ecpy.curves.Curve attribute), [7](#page-10-3)

# $\Omega$

order (ecpy.curves.Curve attribute), [7](#page-10-3)

### P

Point (class in ecpy.curves), [9](#page-12-1)

# R

rnd() (in module ecpy.ecrand), [16](#page-19-1) rnd rfc6979() (in module ecpy.ecrand), [16](#page-19-1)

### S

sign() (ecpy.borromean.Borromean method), [15](#page-18-2) sign() (ecpy.ecdsa.ECDSA method), [12](#page-15-4) sign() (ecpy.ecschnorr.ECSchnorr method), [15](#page-18-2) sign() (ecpy.eddsa.EDDSA method), [13](#page-16-2)

sign\_k() (ecpy.ecdsa.ECDSA method), [12](#page-15-4) sign\_k() (ecpy.ecschnorr.ECSchnorr method), [15](#page-18-2) sign\_rfc6979() (ecpy.ecdsa.ECDSA method), [12](#page-15-4) size (ecpy.curves.Curve attribute), [7](#page-10-3) sub\_point() (ecpy.curves.Curve method), [9](#page-12-1)

# T

TwistedEdwardCurve (class in ecpy.curves), [9](#page-12-1)

# V

verify() (ecpy.borromean.Borromean method), [16](#page-19-1) verify() (ecpy.ecdsa.ECDSA method), [12](#page-15-4) verify() (ecpy.ecschnorr.ECSchnorr method), [15](#page-18-2) verify() (ecpy.eddsa.EDDSA method), [13](#page-16-2)

### W

W (ecpy.keys.ECPublicKey attribute), [11](#page-14-3) WeierstrassCurve (class in ecpy.curves), [10](#page-13-0)

# X

x (ecpy.curves.Point attribute), [9](#page-12-1) x\_recover() (ecpy.curves.TwistedEdwardCurve method), [10](#page-13-0)

# Y

y (ecpy.curves.Point attribute), [9](#page-12-1)